# **SQL – Basics (More Practice)**

### **CS 4750 Database Systems**

## **Example 1: Translate and Clean Up**

Consider sample data of an Orders table. How many days elapsed between the order date and the ship date for each order?

### **Orders**

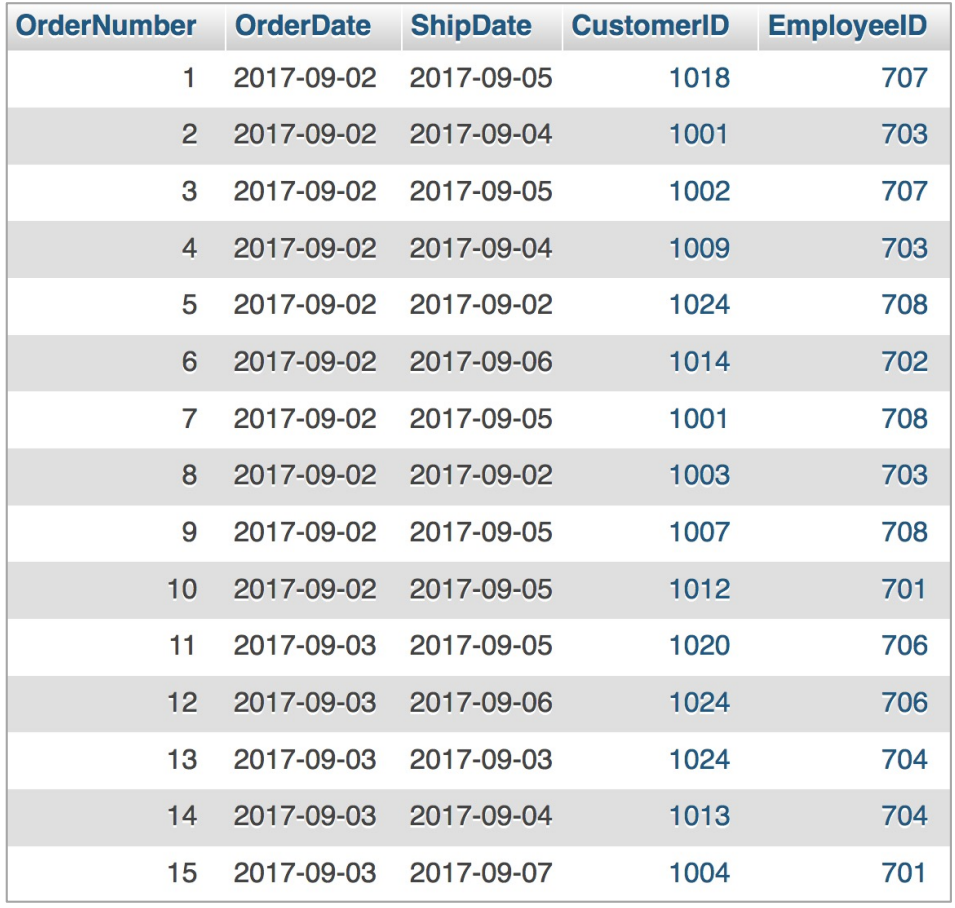

Select the order number, order date, ship date, ship date minus order as DaysElapsed from the Orders table

Select the order number, order date, ship date, ship date minus - order as DaysElapsed from the Orders table

### **Example 1: Translate and Clean Up**

Select the order number, order date, ship date, ship  $date$   $minus$   $order$  as DaysElapsed from the Orders table

SELECT OrderNumber, OrderDate, ShipDate, (ShipDate - OrderDate) AS DaysElapsed FROM Orders;

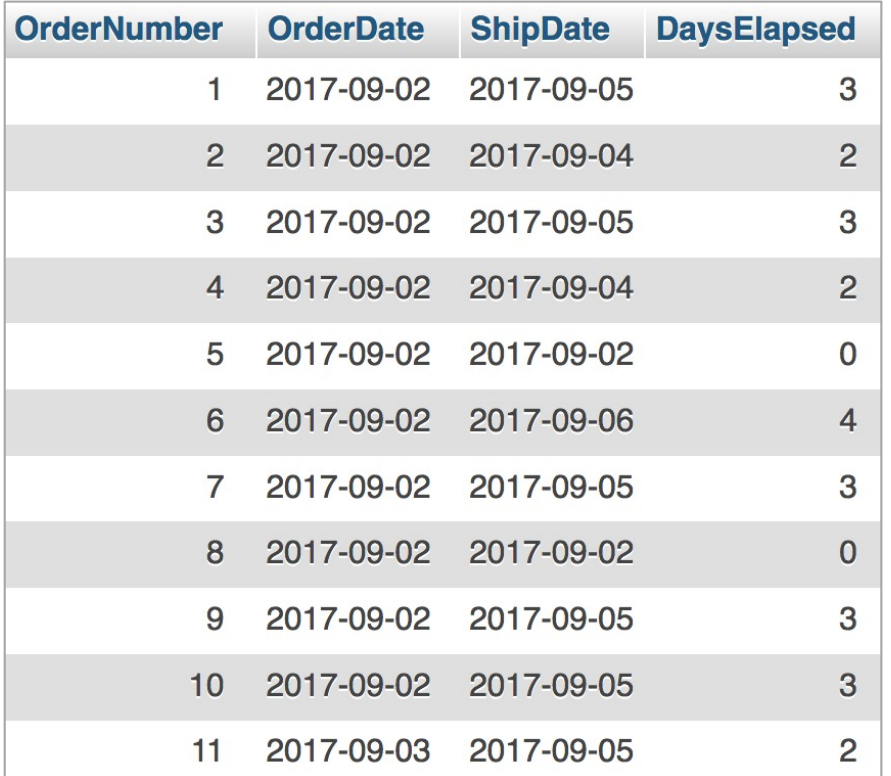

### Note: rename the column header

## **Example 2: Translate and Clean Up**

Consider sample data of an Orders table. Show me a list of orders made by each customer in descending date order

### **Orders**

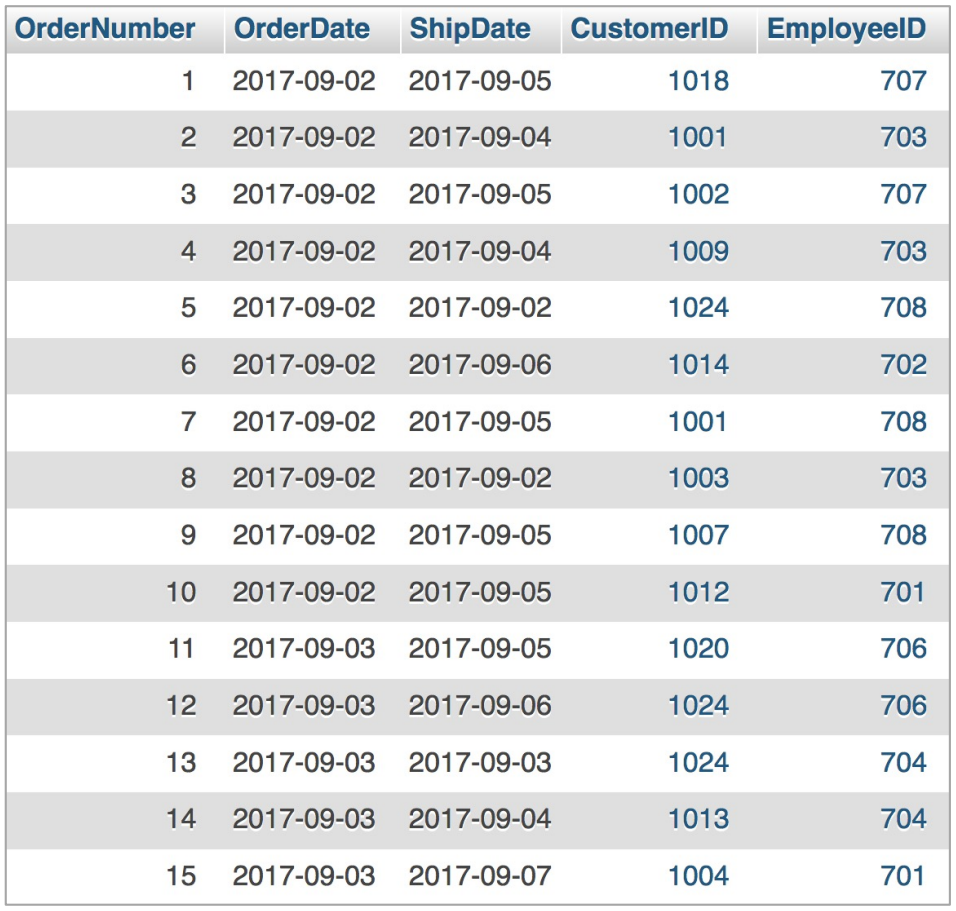

Select the customer ID, order number, order date, ship date, from the Orders table for each customer and then sort by customer and descending order date

Select the customer ID, order number, order date, ship date, from the Orders table for each customer group by customer ID and then sort by customer order by customer ID and descending order date desc

## **Example 2: Translate and Clean Up**

CustomerID<sub>4</sub> 1

1003

Select the customer ID, order number, order date, ship date, from the Orders table for each customer group by customer ID and then sort by customer order by customer ID and descending order date desc

SELECT CustomerID, OrderNumber, OrderDate, ShipDate FROM Orders

GROUP BY CustomerID,

OrderNumber

ORDER BY CustomerID, OrderDate DESC; 1001 16 2017-09-03 2017-09-07 1001 2 2017-09-02 2017-09-04 1001 2017-09-02 2017-09-05  $\overline{7}$ 1002 2018-01-18 2018-01-19 707 1002 2018-01-16 2018-01-19 693 1002 696 2018-01-16 2018-01-17 1002 688 2018-01-15 2018-01-19 1002 676 2018-01-13 2018-01-16 1002 636 2018-01-08 2018-01-11 1002 635 2018-01-08 2018-01-11 1002 634 2018-01-08 2018-01-12 1003 764 2018-01-30 2018-01-30 1003 736 2018-01-25 2018-01-29 1003 638 2018-01-08 2018-01-10

588

2017-12-30

**OrderNumber** 

OrderDate 2

**ShipDate** 

Note: Several DBMS requires that everything in "ORDER BY" must be in "GROUP BY" and everything in "GROUP BY" must be in "SELECT." (MySQL doesn't seem to enforce these requirements)

2017-12-30

## **Recap 1: SELECT .. FROM .. WHERE**

### Student\_lecture

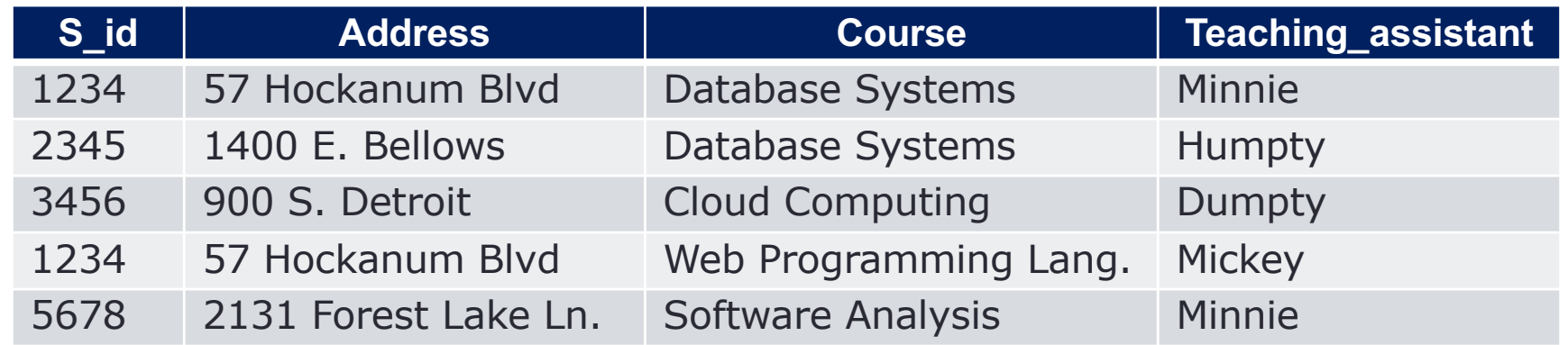

Find Courses that Minnie is a TA. Also, list all S\_id who takes those courses

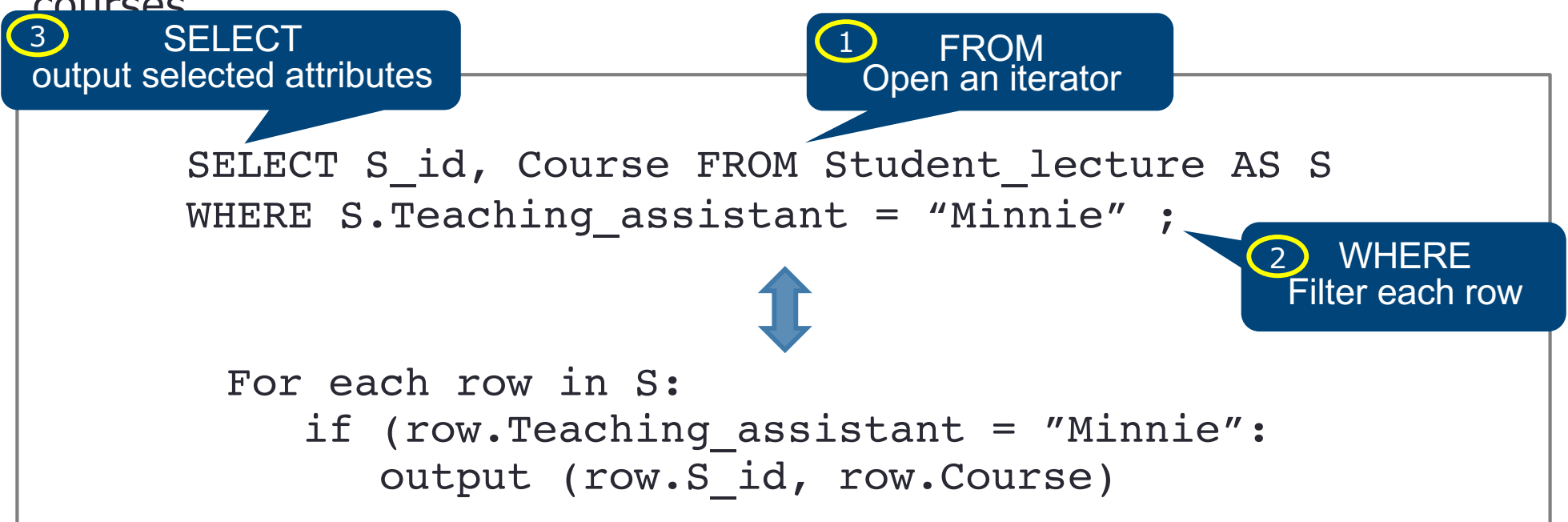

## **Recap 2: SELECT .. FROM .. WHERE**

### Student\_lecture

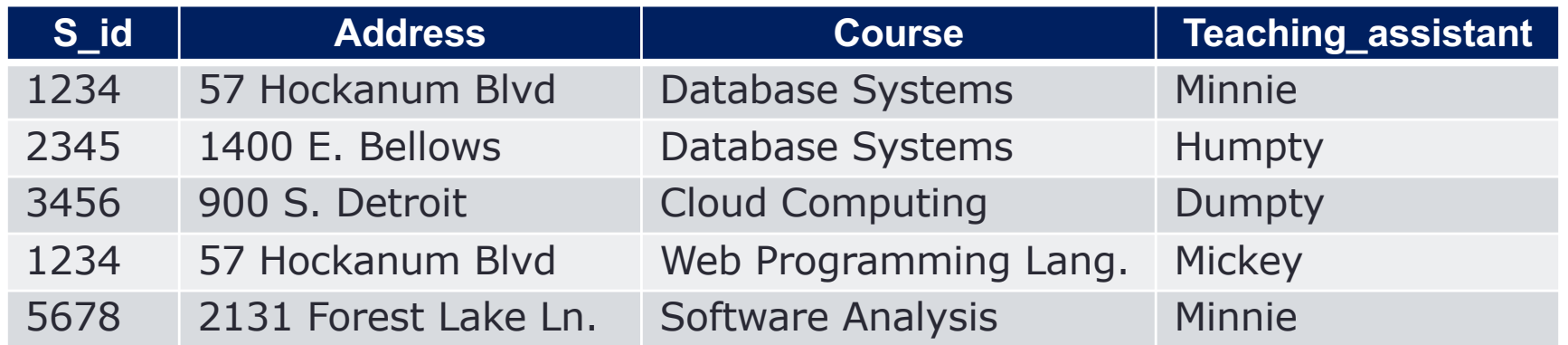

Find all S\_id who is taking Database Systems and have Humpty as a TA

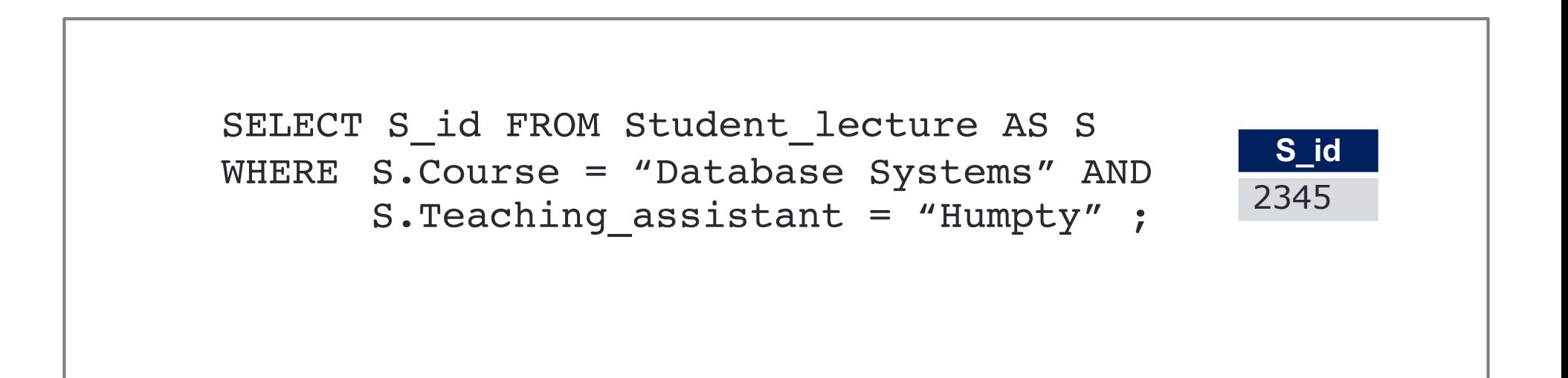

## **Recap 3: SELECT .. FROM .. WHERE**

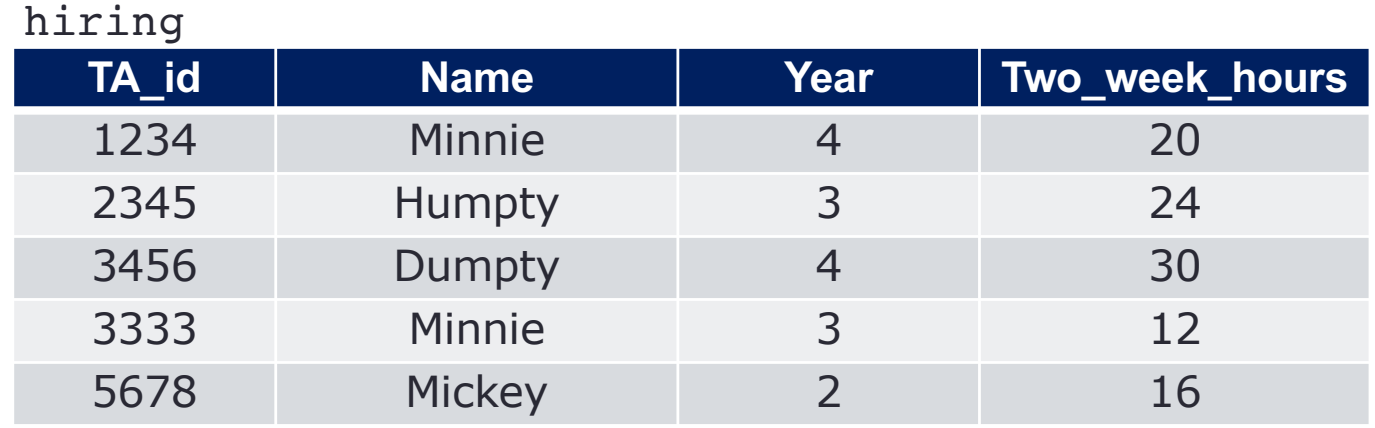

List all names of TAs and the number of hours the TAs work per week, rename the hours as "Hours\_per\_week"

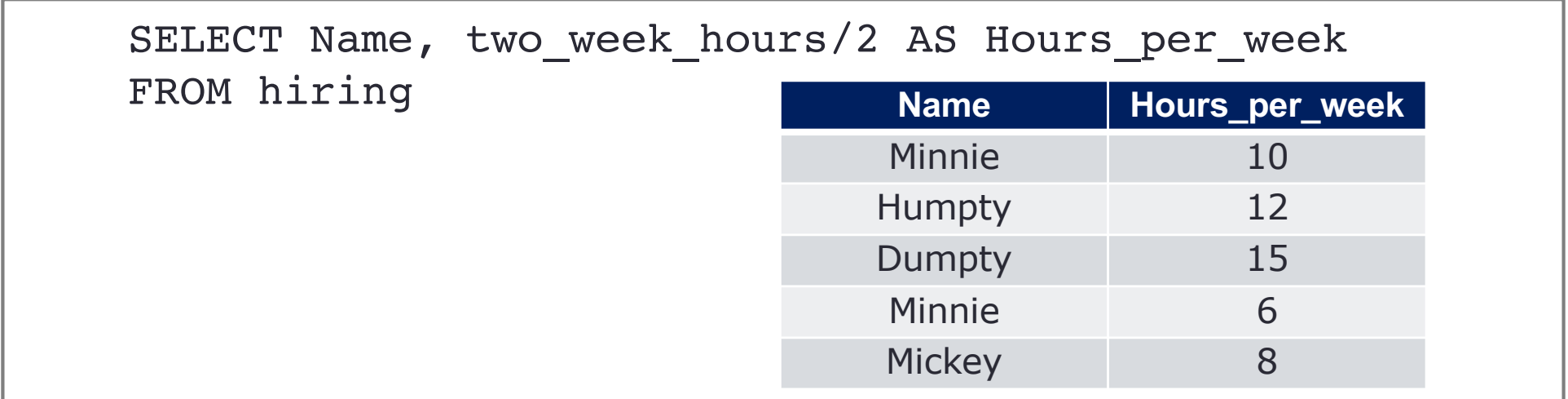

## **Recap 4: SELECT .. FROM .. WHERE**

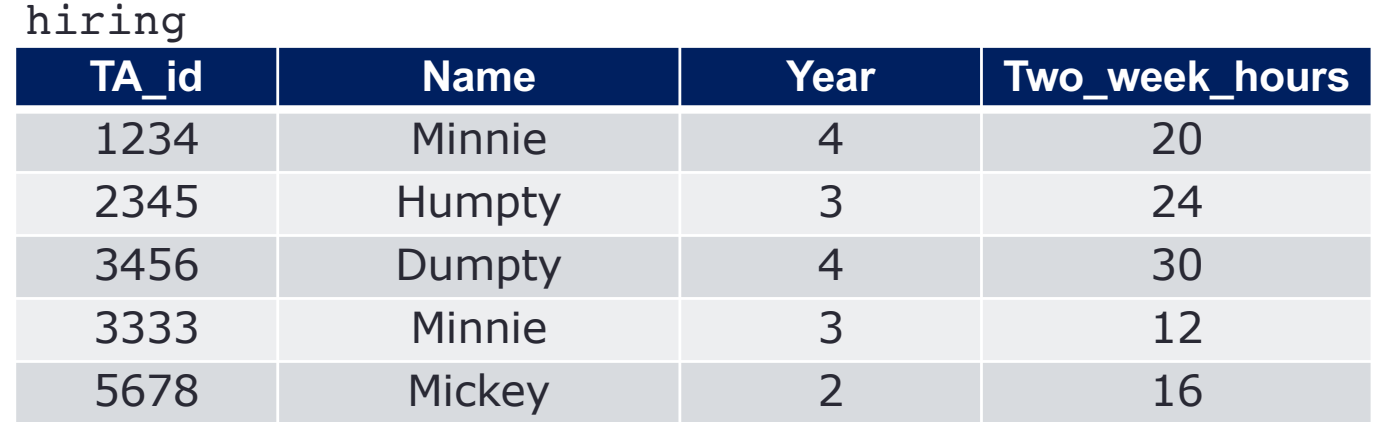

### List all years

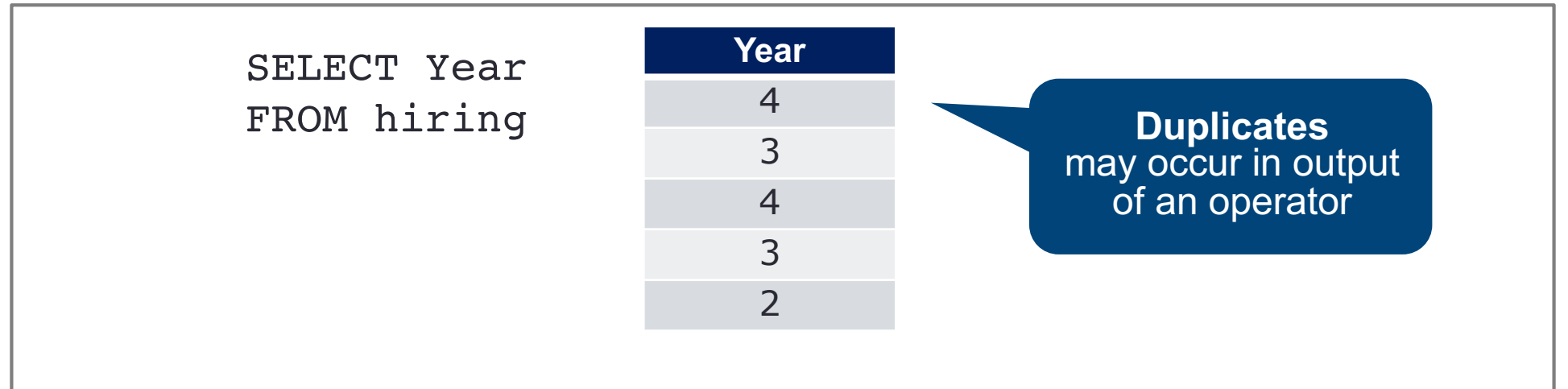

## **Recap 5: SELECT .. FROM .. WHERE**

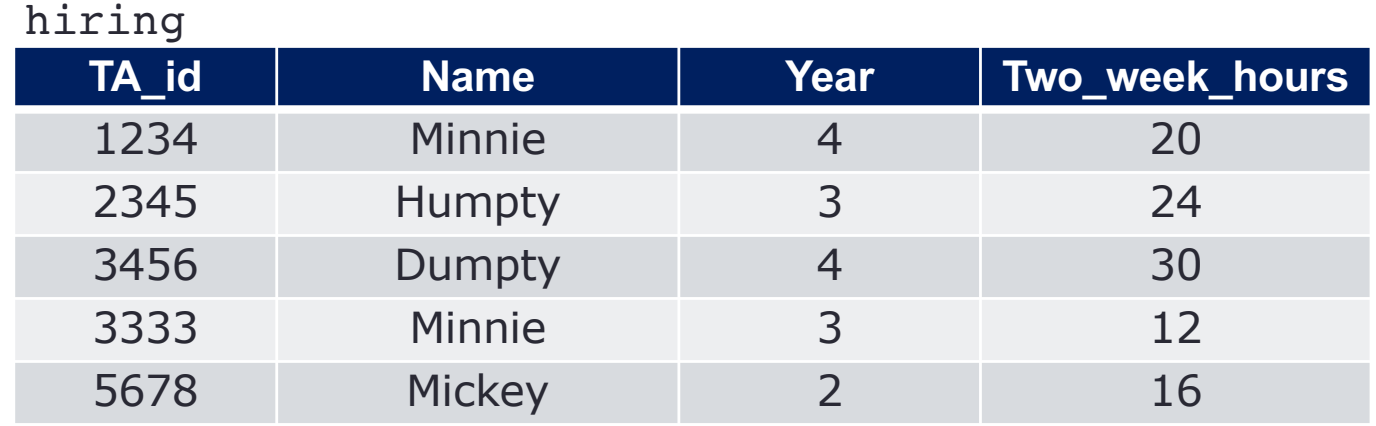

List all years the TAs are in. If multiple TAs are in the same year, list the year only once

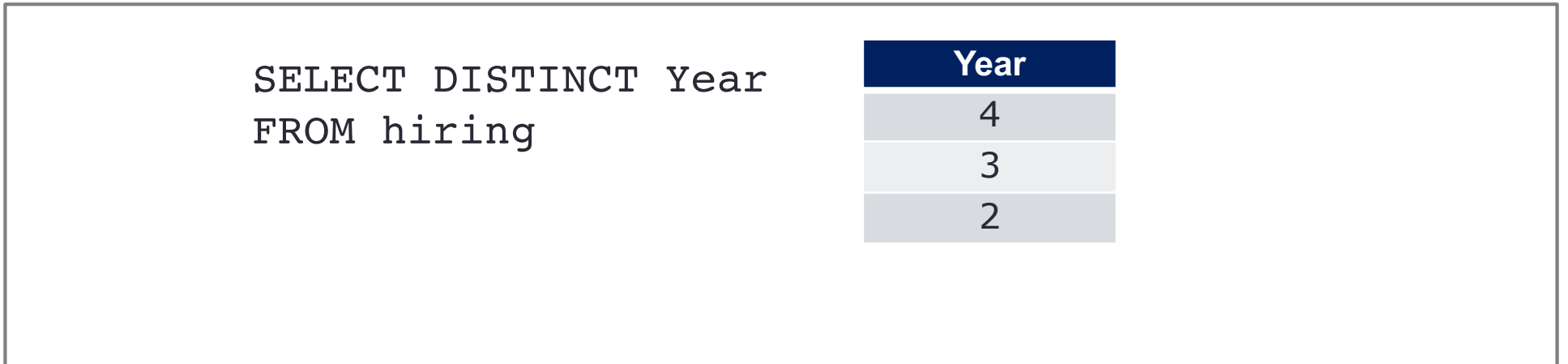

## **Recap 6: SELECT .. FROM .. WHERE**

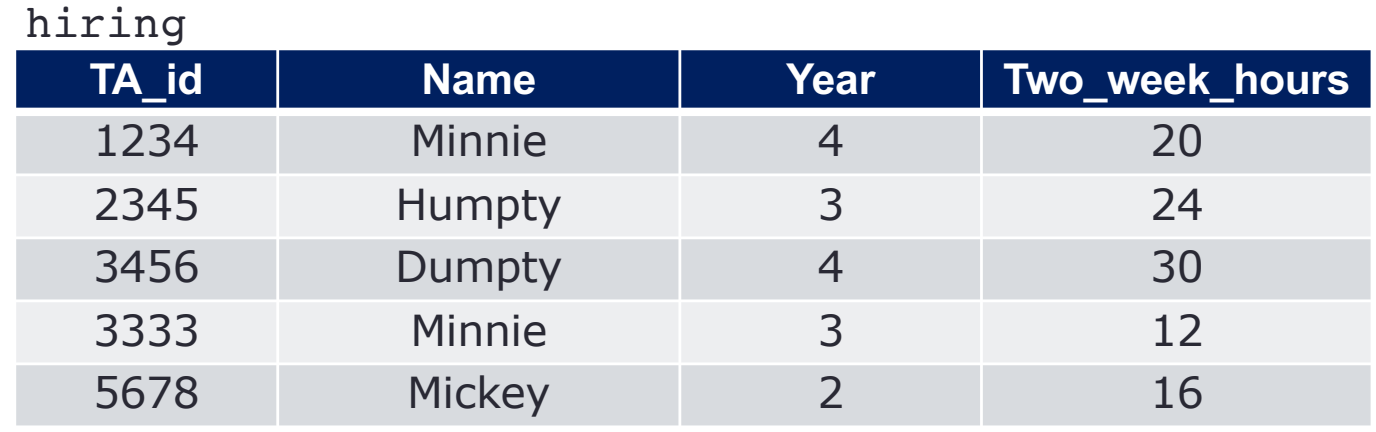

List all names of TAs and the number of hours the TAs work per week, rename the hours as "Hours\_per\_week", then order the result set by names and then Hours\_per\_week

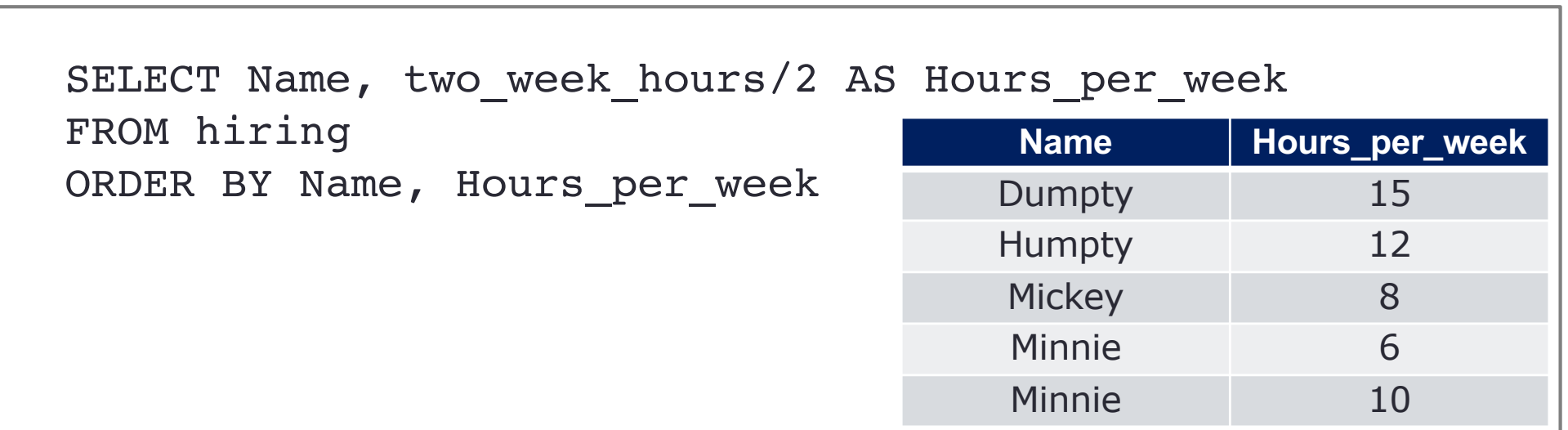